## **Памятка по оплате на информационно-платежных терминалах**

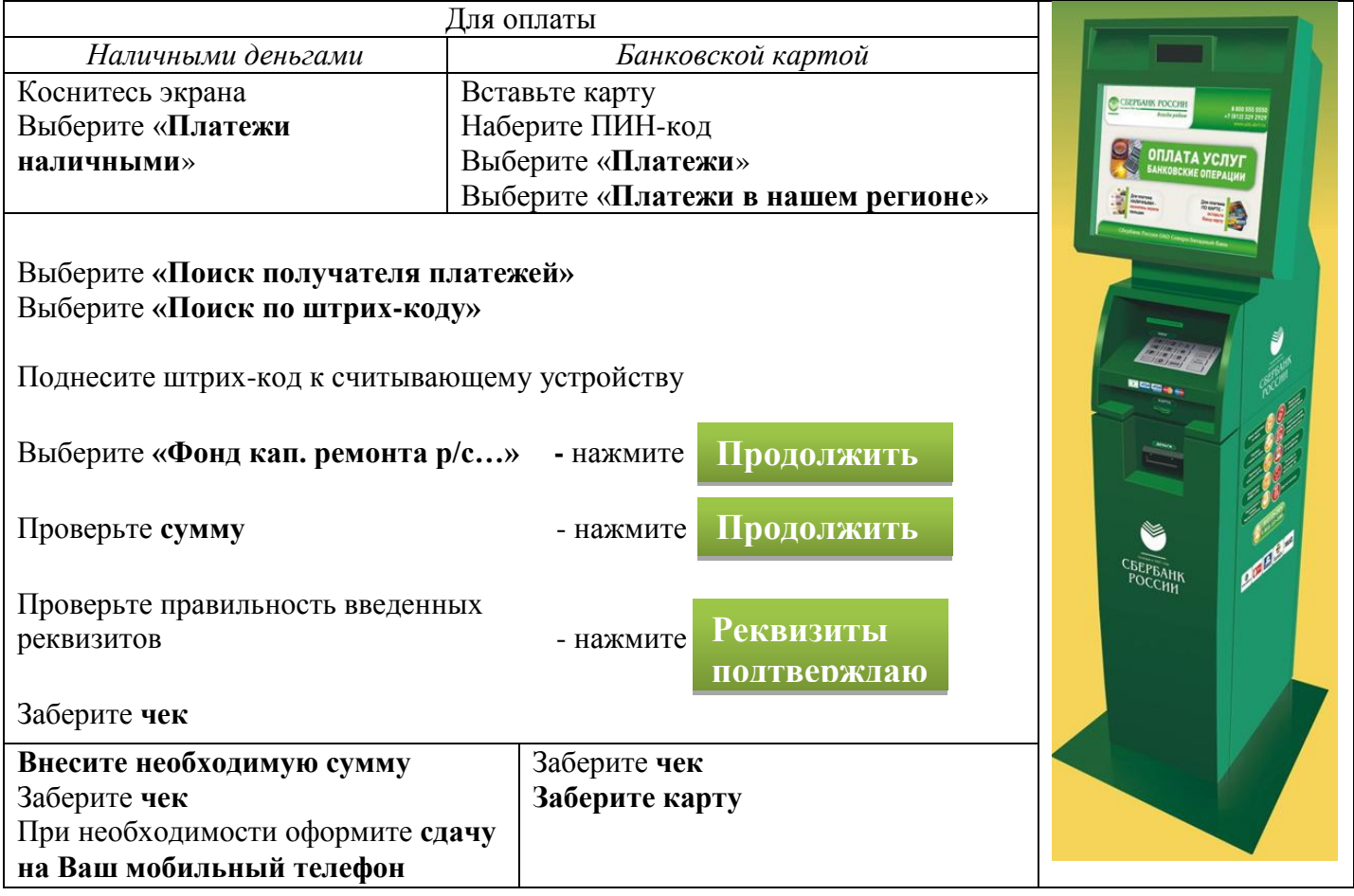